No. of Printed Pages : 4 SET - 3

# **MCA (REVISED)**

## **Term-End Practical Examination**

# **June, 2013** 00030

## **MCSL-025 : LABORATORY COURSE (FOR DATA AND FILE STRUCTURES, NETWORKING, DBMS LAB AND JAVA PROGRAMMING)**

*Time allowed : 3 hours Maximum Marks : 100* 

*Note : There are four sections in this paper. Each section is of 45 minutes duration. Attempt only those sections in which you are not yet successful. Answer all the questions in each section. Each section carries 20 marks and the viva-voce for each section is of 5 marks separately.* 

#### **SECTION-A**

#### **Data and File Structures**

1. Write a C program to create a stack data structure with Push, Pop and Overflow **20**  functions.

**MCSL-025/S3 1 P.T.O.** 

#### **SECTION-B**

## **Networking**

Perform the practical on LINUX/UNIX/Windows 2000. In case you do not have sufficient rights to perform a task, then write all the steps to perform that task.

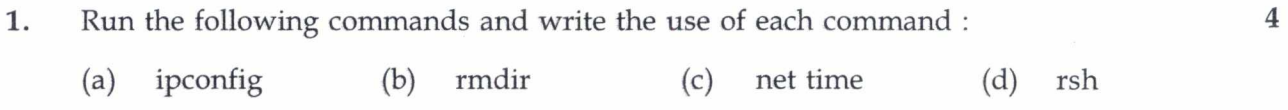

 $\overline{7}$ 

**2.** Perform the following tasks : **9** 

(a) Write a message for all the users - "All The Best".

- (b) Find the list of devices available on your PC.
- (c) Show all the TCP/IP settings.
- 3. Configure the Internet Connection Firewall (ICF).

**MCSL-025/ S3 2** 

### **SECTION-C**

#### **DBMS LAB**

- **1.** (a) Create the following table and perform the necessary task defined below : **8**  TEACHER (ID, Name, Designation, Years \_of\_Experience, Subject, Salary) Create above table with appropriate data type for all the fields. Key attribute is underlined. Insert 10 meaningful records in this table.
	- (b) Answer the following queries using SQL on above table. **12** 
		- (i) List name and designation of all the teachers whose salary is more than Rs. 50,000/pm and less than Rs. 85,000/pm.
		- (ii) List name and designation of all the teachers who are having more than 10 years of experience.
		- (iii) Find name and designation of those teachers who are having more than 10 years of experience and their salary is more than Rs. 1,00,000/pm.

**MCSL-025/S3 3 P.T.O.** 

### **SECTION-D**

## **Java Programming**

**1.** Write a Java program which create two threads T1 and T2. Name these threads as 20 MyThread and YourThread. Set priority of MyThread to 7 and YourThread to 8. Also define a method to display name and priority to these threads.

**MCSL-025/S3 4** 

 $\bar{\epsilon}$